# **Foreman - Bug #11715**

# **Base64 encoded Passwords get re-encoded on unattended/built call**

09/07/2015 12:32 PM - Nils Domrose

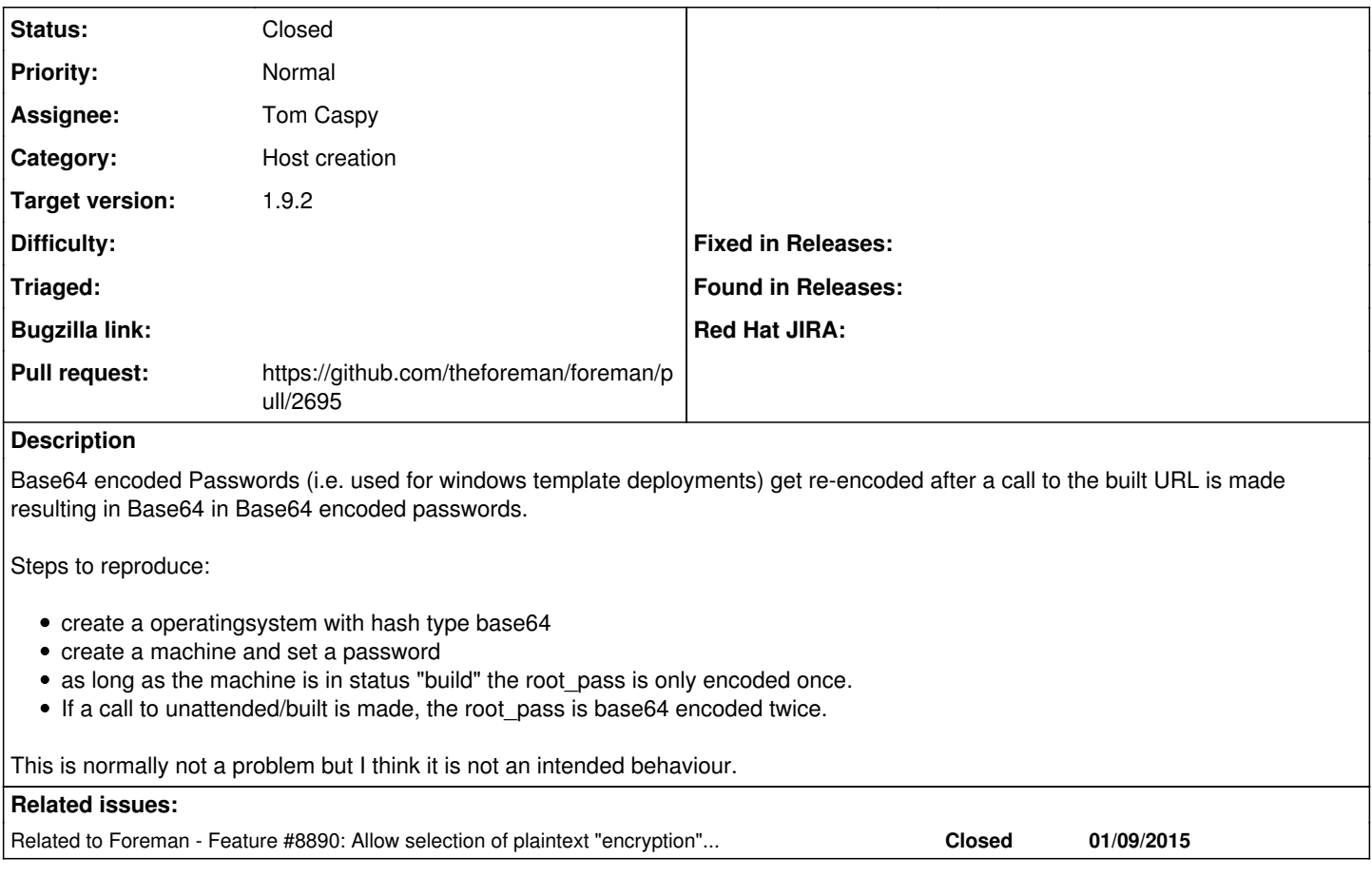

# **Associated revisions**

#### **Revision 75dc676f - 09/11/2015 04:21 PM - Tom Caspy**

fixes #11715 - base64 encoded passwords must not be reencoded

#### **Revision 2011492b - 09/22/2015 07:07 AM - Tom Caspy**

fixes #11715 - base64 encoded passwords must not be reencoded

(cherry picked from commit 75dc676fe960d42b1e591b15d68ae6bfababc4a5)

#### **History**

## **#1 - 09/08/2015 02:55 AM - Dominic Cleal**

*- Related to Feature #8890: Allow selection of plaintext "encryption" method for root password added*

#### **#2 - 09/08/2015 02:57 AM - Dominic Cleal**

*- Category set to Host creation*

Looks like a bug in the host which calls the crypt method. It normally checks for a regular crypt call if the password already has a \$..\$ type form, but obviously, that won't work for plain base64 so it's calling crypt each time the host is edited.

#### **#3 - 09/08/2015 11:15 AM - larry campbell**

Thanks for writing this up Nils. Is there a suggestion for a workaround until something gets merged in? Right now we're having to hard-code a default password in the template, then change it later with puppet which is not ideal.

## **#4 - 09/09/2015 09:30 AM - Tom Caspy**

*- Assignee set to Tom Caspy*

# **#5 - 09/09/2015 09:42 AM - The Foreman Bot**

- *Status changed from New to Ready For Testing*
- *Pull request https://github.com/theforeman/foreman/pull/2695 added*
- *Pull request deleted ()*

# **#6 - 09/11/2015 05:01 PM - Tom Caspy**

- *Status changed from Ready For Testing to Closed*
- *% Done changed from 0 to 100*

Applied in changeset [75dc676fe960d42b1e591b15d68ae6bfababc4a5](https://projects.theforeman.org/projects/foreman/repository/foreman/revisions/75dc676fe960d42b1e591b15d68ae6bfababc4a5).

## **#7 - 09/14/2015 03:06 AM - Dominic Cleal**

*- translation missing: en.field\_release set to 88*